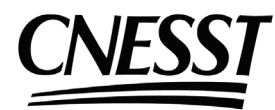

## **SANTÉ ET SÉCURITÉ DU TRAVAIL**

Autorisation d'accès aux dossiers accordée par l'employeur

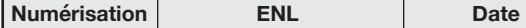

N° de référence - Guichet SST :

## **Autorisation d'accès électronique**

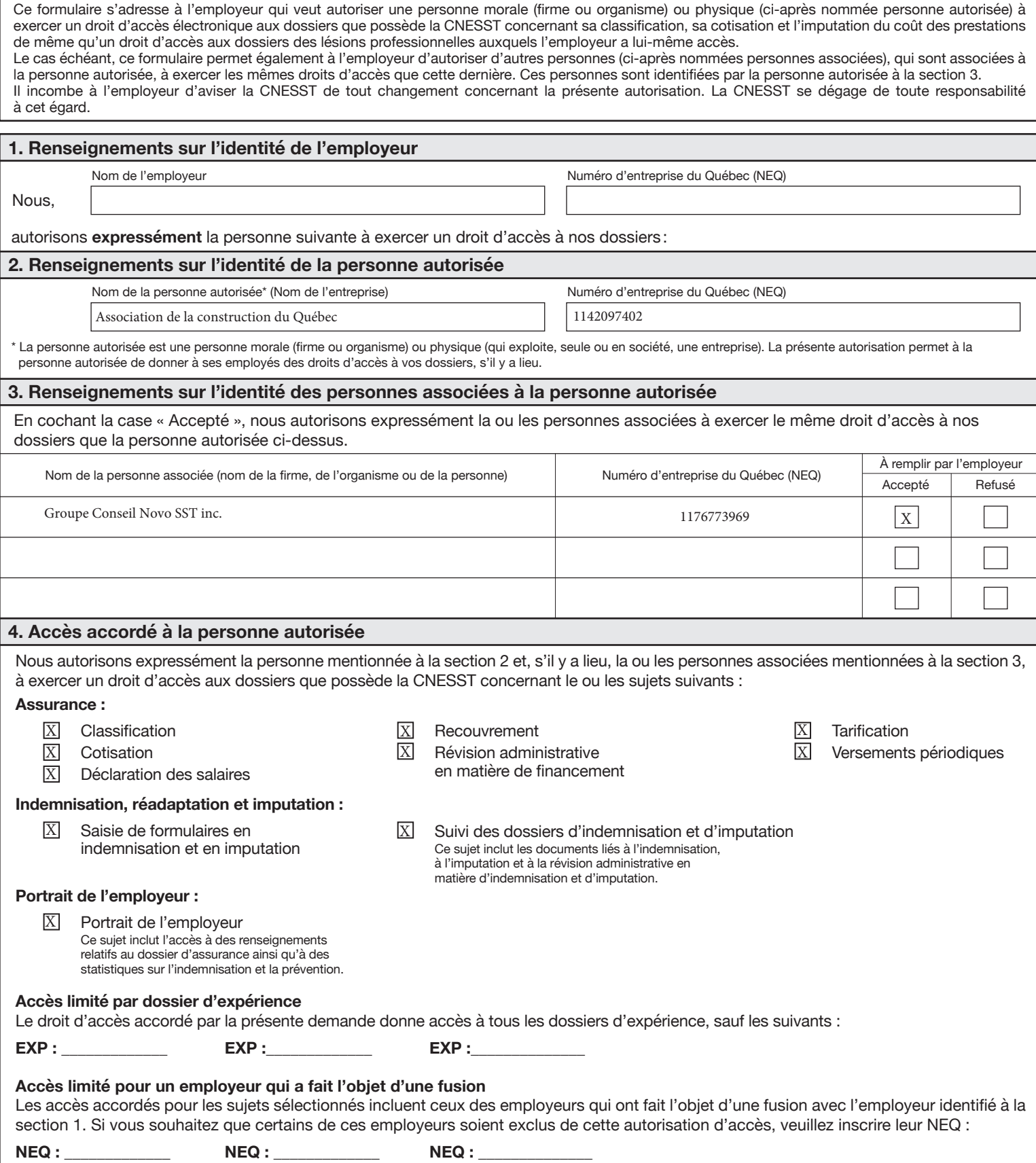

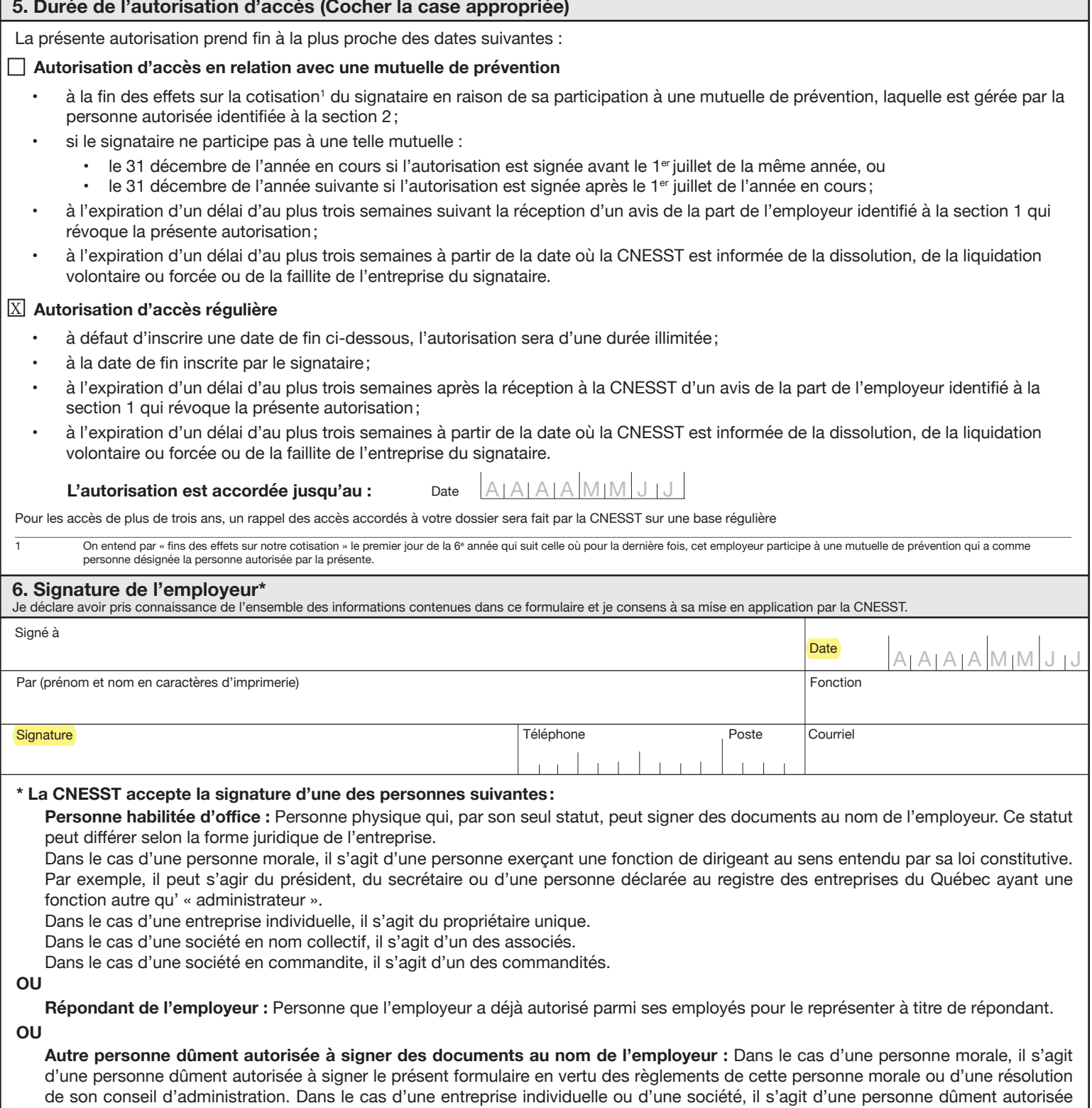

## **RÉVOCATION DU DROIT D'ACCÈS**

à signer le présent formulaire en vertu d'une procuration signée par une personne habilitée d'office. La procuration, le règlement ou la

Vous pouvez en tout temps révoquer l'autorisation d'accès de la personne autorisée ou de certaines personnes associées auprès de la CNESST. Pour ce faire, vous pouvez communiquer avec nous au **1 844 838-0808**.

résolution faisant foi de l'autorité du signataire en la matière doivent être joints au présent formulaire.